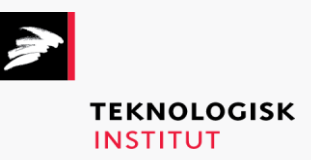

Online kursus – k72835

Mobile Application Development – Cross-Platform

## **Teknologisk Institut**

## **Mobile Application Development - Cross-Platform [www.teknologisk.dk/k7](http://www.teknologisk.dk/k)2835**

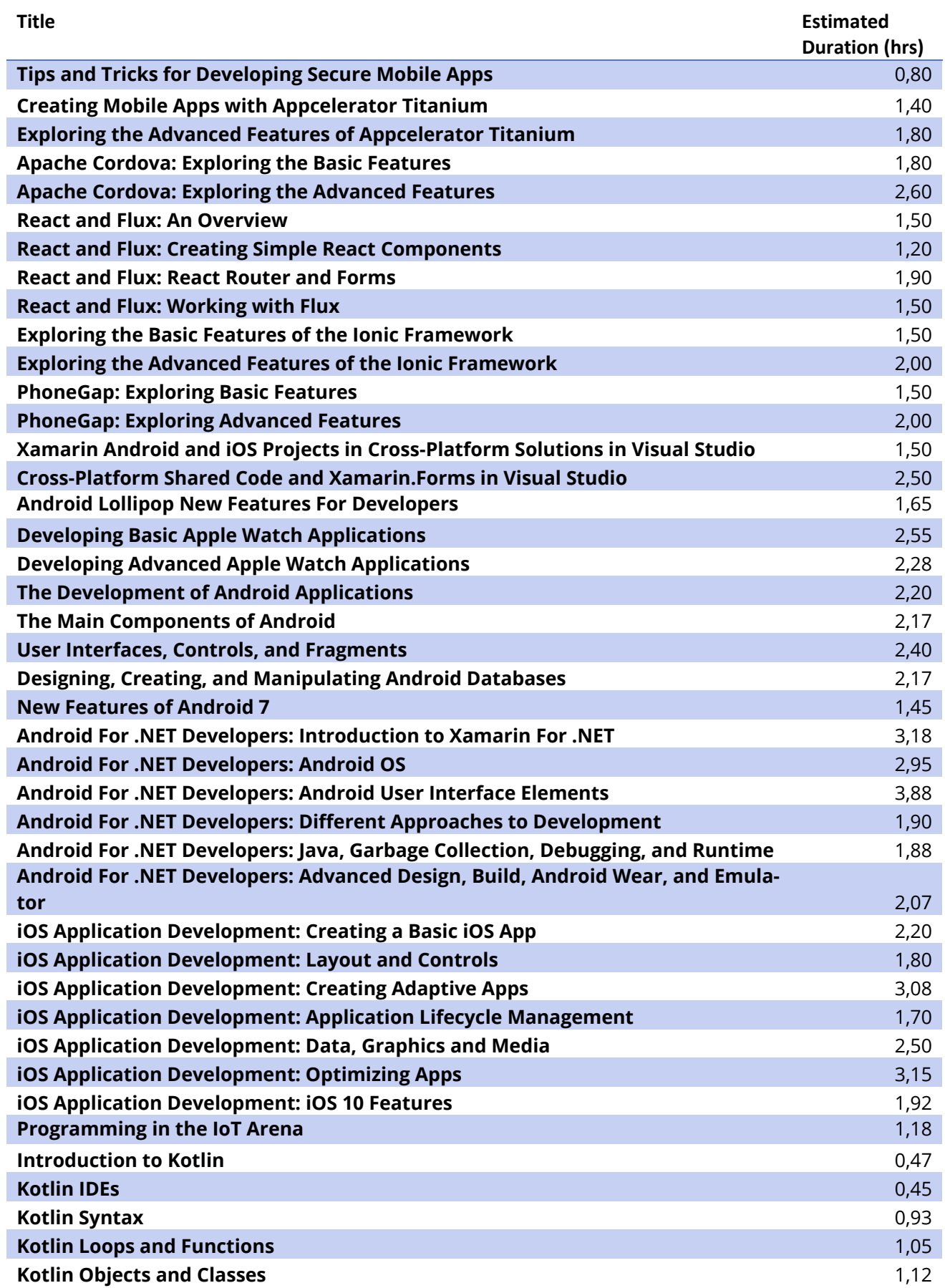

## **Teknologisk Institut**

## **Mobile Application Development - Cross-Platform [www.teknologisk.dk/k7](http://www.teknologisk.dk/k)2835**

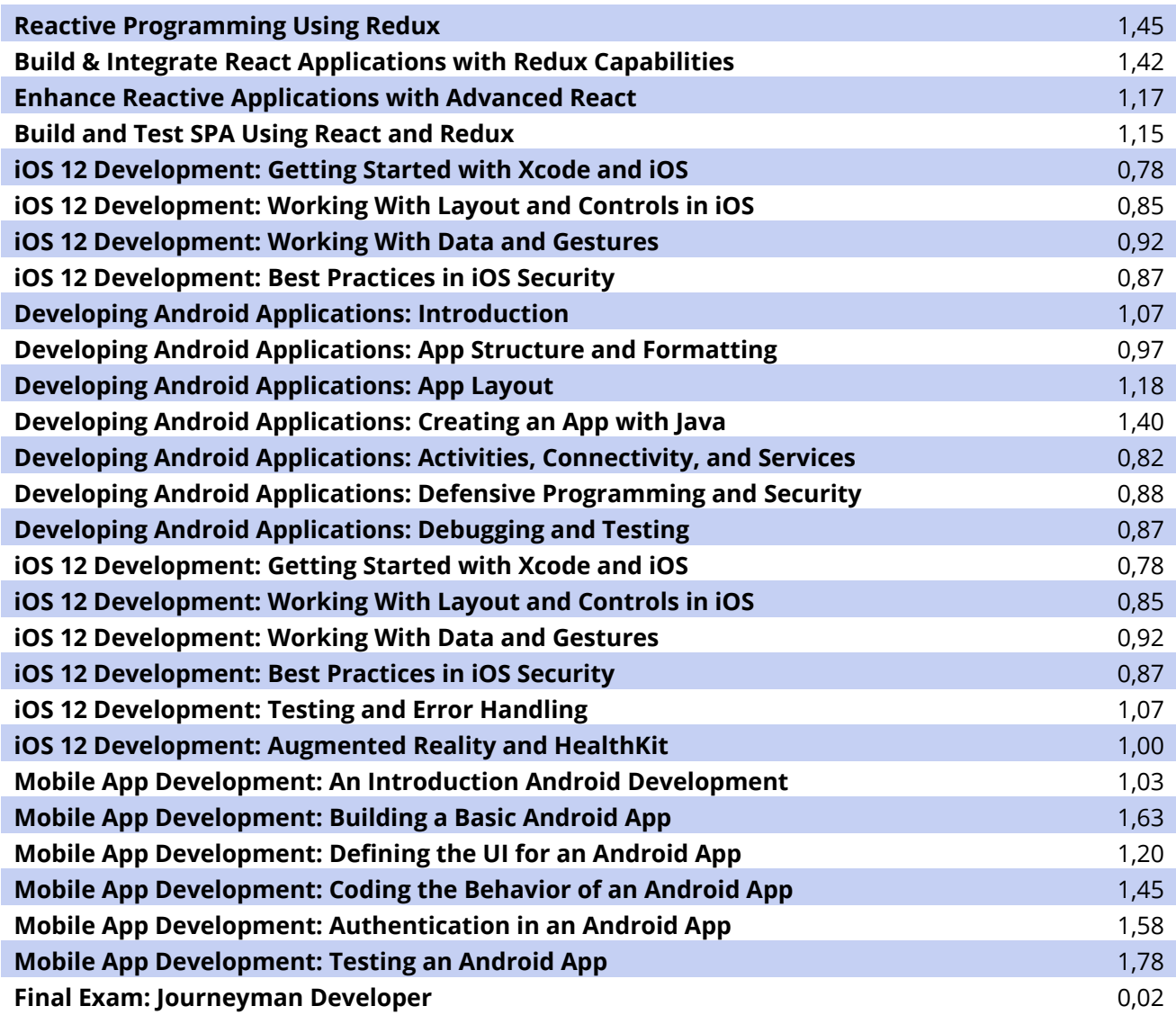